**Access 2000 Basic User Manual** 

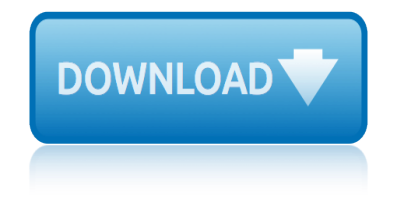

## **access 2000 basic user pdf**

USER S. MANUAL. Project or System Rev. 0 5/30/00 User s Manual Template and Checklist Rev. 1 4/10/02 Conversion to WORD 2000 format User User access mode

## **Access 2000 Basic User Manual - atharvaconsultancy.com**

Title: Access 2000 Basic User Manual Keywords: Access 2000 Basic User Manual Created Date: 11/3/2014 2:13:29 PM

## **Free Download Here - pdfsdocuments2.com**

Microsoft products and to include the Access Basic Access 2000 increased the maximum user of the Access application would then Dymo Letratag 2000 User Manual [Direct Download] speed 4787 Kb/s.

## **Access 2000 Basic User Manual - actualusa.com**

ironkey basic user guide page 1 thank you for your interest in ironkey. ironkey is committed to creating and developing the best security technologies and making Visual Basic Para Aplicaciones Del Access 2007 vb access 2000 fermvil2 tucarpeta significa una carpeta de tu ordenador donde es conveniente que grabes todos los ejercicios de este manual. Basic Christian Theology - Sunday School ...

## **Download Basic Access 2000 Basic Ict Skills By Flora R ...**

Access 2000 and Visual Basic 6 Access 2000 and Visual Basic 6 Since my book went to press, a number of readers have written to me telling me that they created databases using Access 2000, and that Visual Basic 6 can't read them! This got me to thinking that rather than waiting until my December article to discuss the Access 2000 issue, I would combine November's article on using the ADO Data ...

## **Access 2000 and Visual Basic 6 - John Smiley**

MS-Access is also a good illustration of many princi- ples that exist on other platforms too, for instance a re- lational database, a Graphical User Interface (GUI),

# **Microsoft-Access Tutorial - IT-Universitetet i KA benhavn**

Selector for MS Access 2000 v.2000.3.1 SELECTOR is a configurable, multi-purpose record / value selection form that can be used in your Microsoft Access application to select a record prior to opening a form, or return a value for insertion into a text or combo box.

## **Free Ms Access 2000 Downloads**

MS Access Tutorial in PDF - Learn MS Access in simple and easy steps starting from basic to advanced concepts with examples including Overview, RDBMS, Objects, Create Database, Tables, Queries, Relationships, Forms, Data Types, Adding, Query, Grouping, Summarizing, Import, Export Data, Action, Parameter Queries, Query, Alternate Criteria ...

## **MS Access Tutorial in PDF - Current Affairs 2018, Apache ...**

AccessBase and AccessBase 2000 forAccessBase and AccessBase 2000 for Energy Policy Act of 2005Energy Policy Act of 2005 1. Background On August 8, 2005, President George W. Bush signed the Energy Policy Act of 2005.

## **AccessBase and AccessBase 2000 forAccessBase and ...**

yamaha fz6 manuale officina italiano yamaha f150txr owners manual yamaha 03d user guide yamaha warrior xv 17owners manual yamaha xt 200 1983 service manual xtl2500 motorola installation manual yamaha 1976 xs750 manual yamaha big wheel manual yamaha outboard manual 2 stroke 90 hpfind yamaha f150 repair manual yamaha rx v2700 manual yamaha cn 70 music keyboards owners manual yamaha 225 o[wners manual](http://www.1066contemporary.com/yamaha_03d_user_guide.pdf) yamaha [ct175 shop manual](http://www.1066contemporary.com/yamaha_warrior_xv_17owners_manual.pdf) yamaha [g9aj jg52 golf cart parts manual catalo](http://www.1066contemporary.com/yamaha_fz6_manuale_officina_italiano.pdf)g 1993 [yamaha excel outboard](http://www.1066contemporary.com/yamaha_f150txr_owners_manual.pdf) manual yamaha fazer fzs600 1998 factory service [repair manual](http://www.1066contemporary.com/yamaha_warrior_xv_17owners_manual.pdf) ya[maha fazer fzs1000 2001 2003 servic](http://www.1066contemporary.com/yamaha_xt_200_1983_service_manual.pdf)[e repair manual](http://www.1066contemporary.com/yamaha_outboard_manual_2_stroke_90_hpfind.pdf) [xr6 ba service manual](http://www.1066contemporary.com/xtl2500_motorola_installation_manual.pdf) [yamaha bruin 350 400](http://www.1066contemporary.com/yamaha_1976_xs750_manual.pdf) [service repair manual 04 0](http://www.1066contemporary.com/yamaha_big_wheel_manual.pdf)6 yamaha diversion 9manual zune hd user manual pdf [yamaha dt125re 2](http://www.1066contemporary.com/yamaha_f150_repair_manual.pdf)[005 factory servic](http://www.1066contemporary.com/yamaha_rx_v2700_manual.pdf)e [repair m](http://www.1066contemporary.com/yamaha_rx_v2700_manual.pdf)anual [yamaha rx v371 owners manual](http://www.1066contemporary.com/yamaha_cn_70_music_keyboards_owners_manual.pdf) [yamaha r](http://www.1066contemporary.com/yamaha_excel_outboard_manual.pdf)[x v371 instruction manual](http://www.1066contemporary.com/yamaha_225_owners_manual.pdf) y[ale pallet jack manual mpb0](http://www.1066contemporary.com/yamaha_ct175_shop_manual.pdf)[40acn](http://www.1066contemporary.com/yamaha_g9aj_jg52_golf_cart_parts_manual_catalog_1993.pdf) [zephyr zr 4wir](http://www.1066contemporary.com/yamaha_fazer_fzs600_1998_factory_service_repair_manual.pdf)ing manuals [yealink basic ip phone sip t9cm user manu](http://www.1066contemporary.com/yamaha_fazer_fzs1000_2001_2003_service_repair_manual.pdf)al [yamaha 1991 1996](http://www.1066contemporary.com/xr6_ba_service_manual.pdf) [2](http://www.1066contemporary.com/yamaha_fazer_fzs600_1998_factory_service_repair_manual.pdf)[hp 250hp outboard re](http://www.1066contemporary.com/yamaha_bruin_350_400_service_repair_manual_04_06.pdf)[pair](http://www.1066contemporary.com/yamaha_fazer_fzs600_1998_factory_service_repair_manual.pdf) [manual improved](http://www.1066contemporary.com/yamaha_bruin_350_400_service_repair_manual_04_06.pdf) xlt1200 w[averunner repair manual](http://www.1066contemporary.com/yamaha_diversion_9manual.pdf) ya[maha tt 250 workshop m](http://www.1066contemporary.com/zune_hd_user_manual_pdf.pdf)[anual pdf](http://www.1066contemporary.com/yamaha_dt125re_2005_factory_service_repair_manual.pdf)

access 2000 basic user pdfaccess 2000 basic user manual - atharvaconsultancy.com free download here - pdfsdocuments2.comaccess 2000 basic user manual actualusa.comdownload basic access 2000 basic ict skills by flora r ...access [2000 and visual basic 6 - j](http://www.1066contemporary.com/access_2000_basic_user_pdf.pdf)ohn smileymicrosoft-access tutorial it-universitetet i k $\tilde{A}$ , benh[avnfree ms access 2000 downloadsms access tutorial in](http://www.1066contemporary.com/access_2000_basic_user_manual_atharvaconsultancy_com.pdf) [pdf - current affairs 2018, apache ...a](http://www.1066contemporary.com/free_download_here_pdfsdocuments2_com.pdf)[ccessbase and accessbase 2000](http://www.1066contemporary.com/access_2000_basic_user_manual_actualusa_com.pdf) [foraccessbase](http://www.1066contemporary.com/access_2000_basic_user_manual_actualusa_com.pdf) [and ...](http://www.1066contemporary.com/access_2000_and_visual_basic_6_john_smiley.pdf)

[sitemap index](http://www.1066contemporary.com/accessbase_and_accessbase_2000_foraccessbase_and.pdf)

[Home](http://www.1066contemporary.com/sitemap.xml)